# **MossSpider Documentation**

*Release 0.0.3*

**Paul Zivich**

**Jul 13, 2022**

# **CONTENTS**

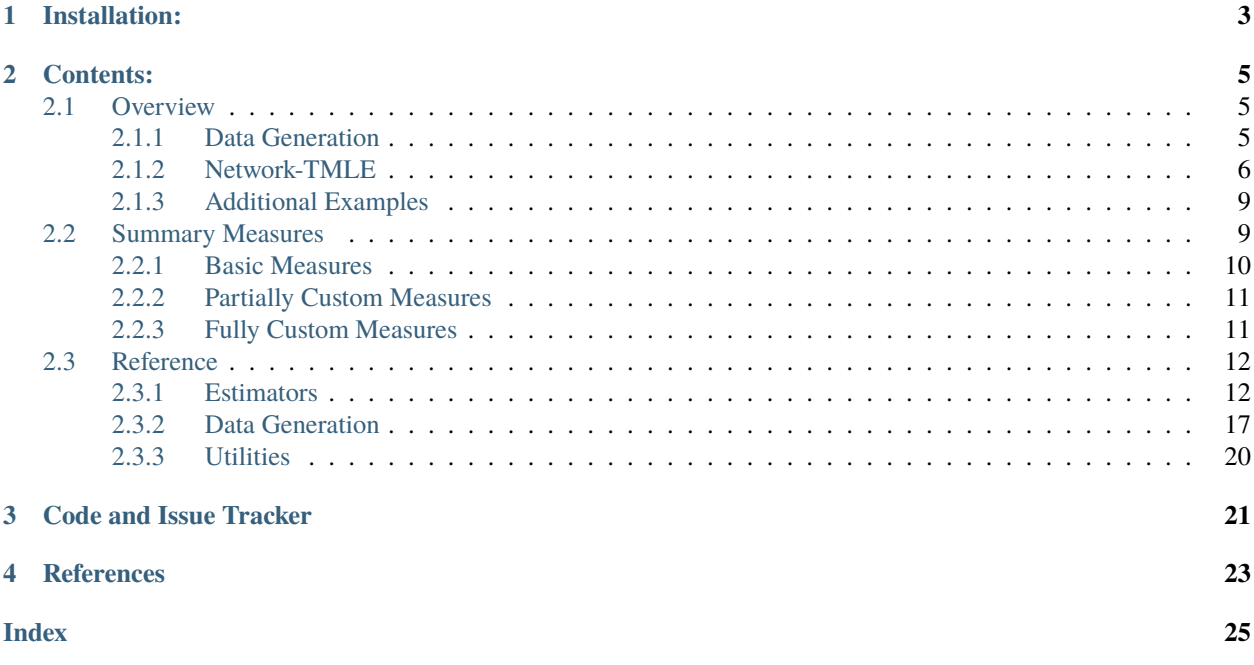

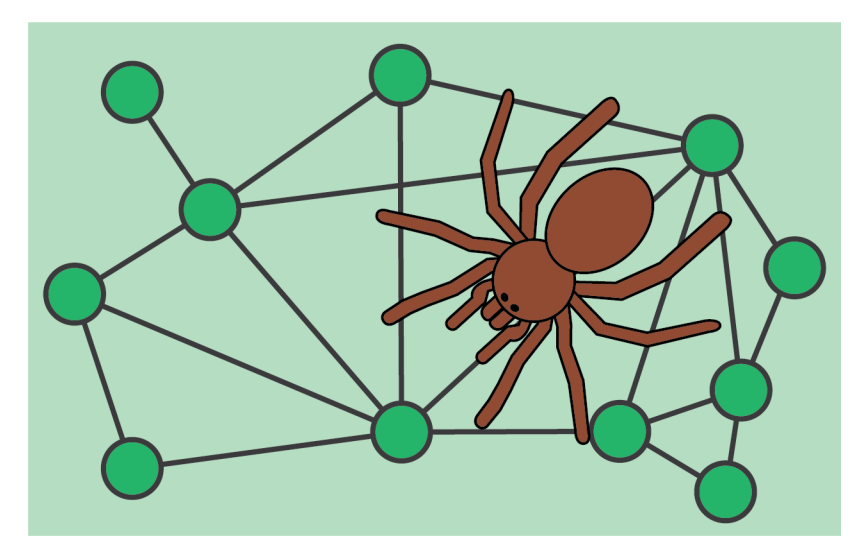

mossspider provides an implementation of a targeted maximum likelihood estimator (TMLE) for network-dependent data with stochastic policies (network-TMLE) in Python 3.6+. For in-depth details on network-TMLE, see van der Laan (2014), Sofrygin and van der Laan (2017), or Ogburn et al. (2017). mossspider get its name from the [spruce-fir](https://en.wikipedia.org/wiki/Spruce-fir_moss_spider) [moss spider,](https://en.wikipedia.org/wiki/Spruce-fir_moss_spider) a tarantula that is both the world's smallest tarantula and native to North Carolina.

Network-TMLE is an estimator for causal effects with network-dependent data. Network-TMLE here further relies on a weak dependence assumption (only the immediate contacts of a unit have an effect on that unit's outcome) to make progress in this setting. This is further accomplished via parametric summary measures of immediate contacts' covariates. The following is a brief overview. For further details, please see the references below.

Here, the estimand is the expected mean of an outcome under a policy (indicated by  $\omega$ ) for a super-population of networks each consisting of  $n$  units. Due to assumptions for the variance, mossspider focuses on this estimand, but is further conditional on the distribution of  $W$  covariates in the network. This estimand can be written as

For identification of  $\psi$ , we rely on the following assumptions: causal consistency, exchangeability, and positivity. Respectively, these are written as

$$
\label{eq:2.1} \text{If } A_i=a, A_i^s=a^s \text{ then } Y_i=Y_i(a,a^s)\\[2mm] \text{If } \Pr(A=a,A^s=a^s|W,W^s)>0 \text{ then } \Pr(A=a,A^s=a^s|W,W^s)>0 \text{ for all } a,a^s
$$

These assumptions further require that (1) the network is perfectly measured, and (2) the parametric from of the summary measure  $A^s$  is known. This set of assumptions is unverifiable and thus needs to be based on substantive knowledge.

Given these assumptions,  $\psi$  is identified and we can estimate using network-TMLE. For how network-TMLE operates (as implemented in mossspider) see the Overview page on the sidebar.

### **CHAPTER**

### **ONE**

# **INSTALLATION:**

<span id="page-6-0"></span>mossspider can be downloaded using PyPI. To install mossspider, use the following command in terminal or command prompt

python -m pip install mossspider

There are several dependencies for mossspider. These consist of NumPu, SciPy, Pandas, NetworkX, statsmodels, patsy, and Matplotlib. *Note that NetworkX must be at least version 2.0.0 to operate properly*.

To replicate the tests in tests/ you will need to install pytest (but this is not necessary for general use of the package).

### **CHAPTER**

**TWO**

### **CONTENTS:**

### <span id="page-8-1"></span><span id="page-8-0"></span>**2.1 Overview**

Here, we will provide an example application of mossspider to highlight some of the available features.

### <span id="page-8-2"></span>**2.1.1 Data Generation**

Before demonstrating the application of network-TMLE, we use mossspider to generate some generic example data. Here, we will generate both a network and the covariates for that network.

#### **Network**

mossspider provides a few functions to randomly generate networks with different structural features. Here, we will use the mossspider.dgm.uniform\_network function. We will generate a network with a uniform degree distribution with degrees between 1-4 and consists of 500 nodes.

```
# importing uniform network
from mossspider.dgm import uniform_network
G = uniform</u>etwork(<math>n = 500, # Number of nodes
                   degree=[1, 4], # Min and Max degree
                   seed=2022) # Seed for consistency
```
The network generation functions further assign baseline covariates W in the network. For the estimand described, W is assumed to be held constant in the super-population of networks. Therefore, the data generation step only assigns baseline covariates once. Here, W consists of a single binary covariate.

#### **Truth or Reference Values**

Next, we will generate data. First, we can use the mossspider.dgm.generate\_truth function to estimate the mean under the policy of interest,  $\omega$ . This function takes the specified policy, applies it to the network, calculates the outcomes from the true outcome model, and then returns the mean. To estimate the truth for the super-population of networks, we run this function a 'large' number of times and take the mean of the means. Below is code that does this for a policy where everyone has their probability of action  $A$  set to 0.65.

import numpy as np from mossspider.dgm import generate\_truth

(continues on next page)

(continued from previous page)

```
# Setup values to evaluate at
omega = 0.65 # Policy of interest
true_p = [] # Empty storage
# Calculate truth or reference values
for i in range(5000): \# Sim 5k timesy_mean = generate_t truth(graph=G, # Mean for graphp=omega # ... under omega
   true_p.append(y_mean) # Store mean
truth = np_mean(true_p) # Calculate mean of means
print(truth)
```
Therefore, we have simulated what the estimand is expected to be. Remember, that this estimand will change based on the distribution of W. Therefore, changing the seed in the generation of G will result in a different truth value here.

#### **Observed Data**

Next, we can simulate the observed data. Instead of using the policy of interest,  $A$  and  $Y$  are assigned according to some mechanism that is not the policy of interest. In practice, this mechanism is unknown and consists of the nuisance models that must be estimated to use network-TMLE. We will do this using the mossspider.dgm.generate\_observed function, which returns a network with assigned actions and outcomes

```
from mossspider.dgm import generate_observed
H = generate_observed(G, seed=202203)
```
Notice that if you examine the network, nodes have three attributes: W, A, and Y. NetworkTMLE expects the input data to be formatted in a similar manner (a networkx.Graph object with assigned node attributes).

### <span id="page-9-0"></span>**2.1.2 Network-TMLE**

mossspider implements network-TMLE through the NetworkTMLE function. The following details how NetworkTMLE operates and broadly what happens behind the scenes.

#### **Initialization**

As mentioned, NetworkTMLE expects the data to be provided in a particular form. This is to ensure all the calculations and data extractions go smoothly behind the scenes. Most importantly, NetworkTMLE expects the data to be provided as a networkx.Graph object. Furthermore, all covariates must be provided as node attributes.

Below is the initialization of NetworkTMLE for the previously generated data set

```
ntmle = NetworkTIME(network=H, # Network X graph)exposure='A', # Exposure in graph
                   outcome='Y', # Outcome in graphverbose=True) # Print model summaries
```
Besides the network, NetworkTMLE requires that the label for the action (referred to as exposure here) nad the label for the outcome in the graph are provided. There are optional arguments for the confidence-level (alpha), whether to apply a restriction based on degree (degree\_restrict), and whether to display nuisance model summary information (verbose). By default no degree restriction is applied and 95% confidence intervals are provided.

Behind the scenes, NetworkTMLE extracts the covariates from the graph, creates a pandas.DataFrame, and calculates summary measures. Covariates are provided via networkx.Graph instead of a pandas.DataFrame to ensure that summary measures are all correctly calculated. This is then merged with the degree of each node (with the optional degree restriction applied). Finally, storage for intermediate pieces are created. Continuous outcomes are further bounded to be  $(0, 1)$  for the targeting step later on.

#### **Exposure Nuisance Model**

Next, we need to specify the exposure nuisance model. These models are used to calculate the following weights:

$$
\frac{\Pr^*(A, A^s|W, W^s)}{\Pr(A, A^s|W, W^s)}
$$

where the numerator is from the policy of interest and the denominator is based on the observed distribution of actions. Here, we estimate these models by factoring the probabilities as

$$
Pr(A, A^s|W, W^s) = Pr(A|W, W^s) Pr(A^s|A, W, W^s)
$$

Therefore, two models need to be specified: one for  $A$ , and one for  $A<sup>s</sup>$ . For  $A$ , we will use a logistic model

```
# Model for Pr(A | W, W^s)
ntmle.exposure_model(model="W + W_sum", # Parametric model
                    custom_model=None) # ... optional argument
```
Certain flexible models (e.g, sci-kit learn models) can also be used. Note that these must be classifiers and are provided via the optional custom\_model argument.

Next, a model for the summary measure needs to be specified. Importantly, the summary measure and an appropriate model must be selected. For available summary measures, see the Summary Measures page. Here, we will use the following summary measure

$$
A_i^s = \sum_{j=1}^n A_j \mathcal{G}_{ij}
$$

where G is the adjacency matrix. This summary measure is a simple count of the immediate contacts with  $A = 1$ . Now, we can specify the exposure mapping model

```
# Model for Pr(A^s | A, W, W^s)ntmle.exposure_map_model(model='A + W + W_sum', # Parametric model
                        measure='sum', # Summary measure for A^{\wedge}sdistribution='poisson') # Model distribution to use
```
Here, the model must be provided as well as the summary measure (measure) and the distribution to use for the model (distribution). Since our summary measure is a count, we use a Poisson regression model. While custom\_models are provided, care must be taken to ensure that the distribution of that custom model agrees with the distribution argument. Otherwise, weights **will not** be estimated correctly.

In both of these steps, we are only specifying the parametric form of these models and the summary measures to use. The actual estimation of the weights is done later in the NetworkTMLE. fit step.

### **Outcome Nuisance Model**

Next, we need to specify and estimate the outcome nuisance model:  $E[Y|A, A^s, W, W^s]$ . Unlike the weights, we can (and will) estimate the outcome model in this function. To specify the outcome model

```
# Model for E[Y \mid A, A^s s, W, W^s s]ntmle.outcome_model(model='A + A_sum + W + W_sum',
                     custom_model=None)
```
For binary outcomes (internally detected in the initialization), a logistic model is used. For continuous outcomes, the default is linear regression but other models can be used by specifying the optional distribution argument. Finally, custom models can also be used here. There is more flexibility in what algorithms could be considered (since we only need the predicted values).

Notice that the summary measure for the outcome nuisance model and the exposure nuisance model are the same for  $A^s$ .

Behind the scenes, the function saves the model specification, fits the specified outcome model, and generates predicted values of the outcome under the observed values of  $A$  and  $A<sup>s</sup>$ . These estimates are all stored interally for the next step.

#### **Estimation**

Finally, we can estimate the conditional mean under the policy of interest. NetworkTMLE takes the policy in the form of a float (which sets everyone to the same probability of having  $A = 1$ ) or as a vector (assigns each unit their own probability of  $A = 1$ ). Here, the policy of interest is  $Pr(A_i) = 0.65$ .

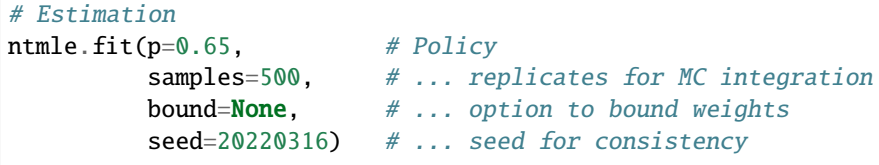

Other optional arguments include settings the number of samples to use in the Monte Carlo integration procedure (samples, see below for details on this), truncation of estimated weights (bound), and a random seed for consistent results of the estimation procedure.

Behind the scenes, there are lots of steps that occur. First, checks are applied to make sure the nuisance models are all specified and the policy is been specified in a compatible format. Next, the weights are estimated. This is done by estimating the denominator using the observed data. For the numerator, we can't use the policy of interest directly (since it is specified in terms of  $A_i$  and not  $A_i$ ,  $A_i^s$ ). Therefore, we use a Monte-Carlo procedure. Briefly, we generate samples copy of the data. To each copy, the stochastic policy is applied. Using all copies of the data with the copy of the stochastic policy applied simultaneously, the exposure nuisance models are estimated. Then the observed  $A_i, A_i^s$ and estimated model parameters are used to estimate the numerator. If bound is specified, the weights are then bounded.

Next, the targeting step is applied. This involves taking the predicted values from NetworkTMLE. outcome\_model and the estimated weights and fitting a weighted intercept-only logistic model. Then the outcome model is used to predict the outcome under the policy of interest and is updated using the estimated targeting model. Since stochastic policies have a number of different possible distributions, a Monte-Carlo procedure is again used. Here, we re-use the data sets generated in the weight estimation step. Using the  $A_i$ ,  $A_i^s$  under the policy, predicted values of the outcomes are generated, updated via the targeting model, averaged over each data set, and finally averaged across the samples.

Finally, the variance is calculated. Two variances are calculated. The first assumes that all dependence is due to direct transmission only, while the second allows for direct and latent transmission. For theoretical reasons, the latter will generally be preferred.

Note that increasing samples will result in a more 'stable' estimate (it will be less subject to random noise if a different seed had been used). Personally, I have found good performance with 100-500. Ideally, you would run as much as possible. Unfortunately, the most computationally intensive part is the generation of copies of the data set. Therefore, run-times are highly dependent on the value used for samples.

#### **Summary Results**

A summary of the results can be printed to the console via:

```
# Displaying results
ntmle.summary(decimal=4)
```
To increase the number of decimals displayed, use the decimal argument.

#### **Diagnostic**

Finally, we have a diagnostic available. The diagnostic provides a plot to visually assess how well-supported the policy of interest is by the observed distribution of A. Briefly, the diagnostic plots the summary measure  $A_i^s$  by  $A_i$  in the observed data. This is then contrasted with  $A_i^s$  under the policy (as generated in the Monte-Carlo step). For wellsupported policies, the observed data and generated data under the policy should overlap. If there is little overlap, this is indicative of the policy of interest being poorly-supported by the data. Poorly-supported policies can result in biased estimation and poor confidence interval coverage. For details see [. . . ].

The diagnostic plot can be generated via

```
import matplotlib.pyplot as plt
```

```
ntmle.diagnostics()
plt.show()
```
### <span id="page-12-0"></span>**2.1.3 Additional Examples**

Additional examples are provided [here.](https://github.com/pzivich/MossSpider/tree/main/examples)

### <span id="page-12-1"></span>**2.2 Summary Measures**

The following provides documentation for the available summary measures in mossspider. Currently, mossspider does not support fully custom summary measures. We are working on how to best implement this option.

Column names for all summary measures currently in the data can be checked via

```
ntmle = NetworkTIME(G, exposure='A', outcome='Y')print(ntmle.df.columns)
```
### <span id="page-13-0"></span>**2.2.1 Basic Measures**

The following basic summary measures are always available for model specifications. They are all calculated by default. They include: sum, mean, variance, mean distance, and variance distance.

Throughout this section, let  $X$  indicate the covariate the summary measure is being calculated for, and  $\mathcal G$  indicate the adjacency matrix for the network.

#### **Sum**

The sum summary measure is defined as

$$
X_i^s = \sum_{i=1}^n X_j \mathcal{G}_{ij}
$$

For the covariate X in the data, the sum summary measure column is accessed by X\_sum.

#### **Mean**

The mean summary measure is defined as

$$
X_i^s = \frac{\sum_{i=1}^n X_j \mathcal{G}_{ij}}{\sum_{i=1}^n \mathcal{G}_{ij}}
$$

For the covariate X in the data, the mean summary measure column is accessed by X\_mean.

#### **Variance**

The variance summary measure is defined as

$$
X_i^s = \frac{\sum_{i=1}^n (X_j - X_i)^2 \mathcal{G}_{ij}}{\sum_{i=1}^n \mathcal{G}_{ij}}
$$

For the covariate X in the data, the variance summary measure column is accessed by  $X$ <sub>var</sub>.

#### **Mean Distance**

The mean distance summary measure is defined as

$$
X_i^s = \frac{\sum_{i=1}^n (X_j - X_i) \mathcal{G}_{ij}}{\sum_{i=1}^n \mathcal{G}_{ij}}
$$

For the covariate X in the data, the mean distance summary measure column is accessed by X\_mean\_dist.

#### **Variance Distance**

The variance distiance summary measure is defined as

$$
X_i^s = \frac{\sum_{i=1}^n ((X_j - X_i) - \bar{X}_i)^2 \mathcal{G}_{ij}}{\sum_{i=1}^n \mathcal{G}_{ij}}
$$

where

$$
\bar{X}_i = \frac{\sum_{i=1}^n X_j \mathcal{G}_{ij}}{\sum_{i=1}^n \mathcal{G}_{ij}}
$$

For the covariate X in the data, the variance distance summary measure column is accessed by X\_var\_dist.

### <span id="page-14-0"></span>**2.2.2 Partially Custom Measures**

Partially custom measures allow for some flexibility. These measures include a threshold measure and a category measure. By default, these are not automatically calculated. They must be specified using the corresponding functions.

These measures are further build upon the basic measures. Therefore, familiarize yourself with the basic measures before this section.

#### **Threshold**

For a specified variable and summary measure, a threshold indicator variable can be created. For example, we may want to create a summary measure of the action which is an indicator if a unit has more than 3 immediate contacts with  $A = 1$ . To create this measure, we call

```
ntmle.define_threshold(variable='A_sum', # Variable to use
                     threshold=3) # ... set threshold (>, or <=)
```
This function should be called prior to estimating the nuisance models. Furthermore, the function calculates the threshold measure for the observed data and the Monte-Carlo generated data automatically.

Thresholds can be created for multiple variables by specifying the define\_threshold argument multiple times.

To access the threshold summary measure column, use 'A\_sum\_t3' here. The naming convention works like the following: variable + underscore +  $t$  + threshold.

#### **Category**

For a specified variable and summary measure, a categorization is created. For example, we may want to bin W\_sum to reduce the dimension for a power-law network while still trying to model W\_sum flexibly. To create a category summary measure based on user-specified bins, the following function is used:

```
ntmle.define_category(variable='W_sum', # Variable to bin
                    bins=[0, 1, 3, 7, 12], # ... bins (includes right)
                    labels=False) # ... allow for new labels (not.
˓→recommended)
```
From this function, a new column consisting of a categorical dummy variable is generated. The naming convention for this new column is the variable name + underscore + c. Therefore, the new categorical variable would be 'W\_sum\_c'.

As with the threshold, this function should be called prior to estimating the nuisance models. Furthermore, the function calculates the threshold measure for the observed data and the Monte-Carlo generated data automatically. Finally, categories can be created for multiple variables by specifying the define\_category argument multiple times.

### <span id="page-14-1"></span>**2.2.3 Fully Custom Measures**

Not available yet.

# <span id="page-15-3"></span><span id="page-15-0"></span>**2.3 Reference**

Documentation for available functions and arguments for those functions are provided here.

### <span id="page-15-1"></span>**2.3.1 Estimators**

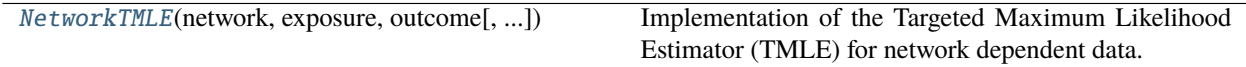

#### **mossspider.estimators.tmle.NetworkTMLE**

<span id="page-15-2"></span>class NetworkTMLE(*network*, *exposure*, *outcome*, *degree\_restrict=None*, *alpha=0.05*, *continuous\_bound=0.0005*, *verbose=False*)

Implementation of the Targeted Maximum Likelihood Estimator (TMLE) for network dependent data. The following procedure estimates the expected incidence under a treatment plan of interest. For stochastic treatment plans, the expected incidence is obtained through Monte Carlo integration of a subsample of possible treatment allotments that correspond to the plan of interest.

**Note:** Network-TMLE makes the weak dependence assumption, such that only direct contacts' treatment can interfere with individual i's outcome.

#### **Parameters**

- network (NetworkX Graph) NetworkX undirected network *without* self-loops. Additionally, all variables should be stored as attributes for each node. Targetula extracts the node data from the graph and creates a pandas.DataFrame object from that information. It is important that no nodes have missing data. Currently there is no procedure to handle missing data
- exposure  $(str)$  String indicating the exposure variable of interest.
- outcome  $(str)$  String indicating the outcome variable of interest.
- degree\_restrict (None, list, tuple, optional) Restriction on the minimum  $\&$ maximum degree for nodes to be included in the estimand. Must be a list with a length of two, where the first value corresponds to the lower bound and the second is the upper bound for degree. Values are inclusive. All samples below the first value OR above the second level are considered as "background" features. Hence the intervention does not change their exposure.
- alpha (float, optional) Alpha for confidence interval level. Default is 0.05
- continuous\_bound (float, optional) For continuous outcomes, TMLE needs to bound Y between 0 and 1. However, 0/1 cannot be included in these bounded values. This specification sets the bounds for the continuous outcomes. The default is 0.0005.
- verbose (bool, optional) Whether to print all intermediary model results for the estimation process. When set to True, each of the model results are printed to the console. The default is False.

**Note:** mossspider calculates exposure mapping variables automatically with the input network. These vari-

ables are saved as variable-name\_map. So for a variable *'A'*, the newly created exposure mapping variable calculated is *'A\_map'*

**Note:** For directed networks, the direction of of influence goes from the target node to the source (i.e. opposite of the arrow direction). If  $A \rightarrow B$  then B's covariates will be part of the A's summary measures.

#### **Examples**

Setting up environment

```
>>> from mossspider import NetworkTMLE
>>> from mossspider.dgm import uniform_network, generate_observed
```
Generating a generic network and some data

```
\gg graph = generate_observed(uniform_network(n=500, degree=[1, 6]))
```
Estimation with *NetworkTMLE* (nonparametric summary measure in exposure map model)

```
>>> tmle = NetworkTMLE(network=graph, exposure='A', outcome='Y')
>>> tmle.exposure_model('W + W_map')
\gg tmle.exposure_map_model('A + W + W_map', distribution=None)
>>> tmle.outcome_model('A + W + A_map + W_map', print_results=False)
>>> tmle.fit(p=0.8, bound=10e5)
>>> tmle.summary()
```
Estimation with *NetworkTMLE* (parametric summary measure in exposure map model)

```
>>> tmle = NetworkTMLE(network=graph, exposure='A', outcome='Y')
>>> tmle.exposure_model('W + W_map')
>>> tmle.exposure_map_model('A + W + W_map', measure='sum', distribution='poisson')
>>> tmle.outcome_model('A + W + A_map + W_map', print_results=False)
>>> tmle.fit(p=0.8, bound=10e5)
>>> tmle.summary()
```
Estimation with *NetworkTMLE* and restricting inference by degree

```
>>> tmle = NetworkTMLE(network=graph, exposure='A', outcome='Y', degree_restrict=[0,
\rightarrow 5])
>>> tmle.exposure_model('W + W_map')
>>> tmle.exposure_map_model('A + W + W_map', measure='sum', distribution='poisson')
>>> tmle.outcome_model('A + W + A_map + W_map', print_results=False)
\gg tmle.fit(p=0.8, bound=10e5)
>>> tmle.summary()
```
Diagnostic plot for support of policy of interest in observed data

```
>>> import matplotlib.pyplot as plt
>>> tmle.diagnostics()
>>> plt.show()
```
Generating a threshold measure based on a summary measure

<span id="page-17-2"></span>>>> tmle = NetworkTMLE(network=graph, exposure='A', outcome='Y') >>> tmle.define\_threshold(variable='A\_sum', threshold=3) # A\_sum\_t3

Generating a category measure based on a binned summary measure

```
>>> tmle = NetworkTMLE(network=graph, exposure='A', outcome='Y')
>>> tmle.define_category(variable='A_sum', bins=[0, 1, 2, 4, 6]) # A_sum_c
```
#### **References**

van der Laan MJ. (2014). Causal inference for a population of causally connected units. *Journal of Causal Inference*, 2(1), 13-74.

Sofrygin O & van der Laan MJ. (2017). Semi-parametric estimation and inference for the mean outcome of the single time-point intervention in a causally connected population. *Journal of Causal Inference*, 5(1).

Ogburn EL, Sofrygin O, Diaz I, & van der Laan MJ. (2017). Causal inference for social network data. *arXiv preprint* arXiv:1705.08527.

Sofrygin O, Ogburn EL, & van der Laan MJ. (2018). Single Time Point Interventions in Network-Dependent Data. In Targeted Learning in Data Science (pp. 373-396). Springer.

<span id="page-17-0"></span>\_\_init\_\_(*network*, *exposure*, *outcome*, *degree\_restrict=None*, *alpha=0.05*, *continuous\_bound=0.0005*, *verbose=False*)

#### **Methods**

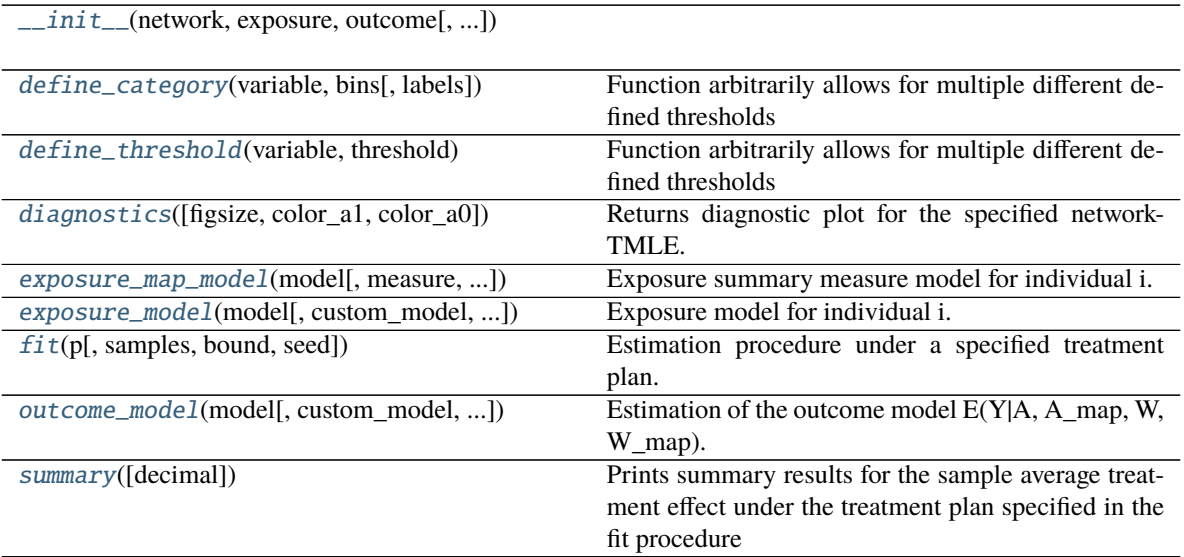

<span id="page-17-1"></span>exposure\_model(*model*, *custom\_model=None*, *custom\_model\_sim=None*)

Exposure model for individual i. Estimates Pr(A=a|W, W\_map) using a logistic regression model.

**Note:** This function only saves the model specifications. IPTW are calculated later during the fit() procedure since the policy is needed.

#### <span id="page-18-3"></span>**Parameters**

- model  $(str)$  Exposure mapping model. Ideally would include treatment for individual i
- custom\_model User-specified model
- custom\_model\_sim User-specified model. This allows the user to specify a different IPW model to be fit for the numerator. That model is fit to the simulated data, so some constraints may be added to speed up the estimation procedure. If None and custom\_model is not None, copies over the custom\_model used.

#### <span id="page-18-0"></span>exposure\_map\_model(*model*, *measure=None*, *distribution=None*, *custom\_model=None*,

#### *custom\_model\_sim=None*)

Exposure summary measure model for individual i. Estimates  $Pr(A_{map}=a|A=a, W, W_{amp})$  using a logistic regression model.

**Note:** Only saves the model specifications. IPTW are calculated later during the fit() function

There are several options for the distributions of the summary measure. One option is a non-parametric approach that estimates the probability for each individual contact (works best for uniform distributions). However, this approach may not always be possible to estimate. Instead, parametric distributional assumption can be used instead. Currently, implemented are normal and Poisson distributions.

#### **Parameters**

- model  $(str)$  Exposure mapping model. Ideally would include treatment for individual i
- measure (None, str, optional) Exposure mapping to use for the modeling statement. Options include 'mean' and 'sum'. Default is None which natively works with the *distribution=None* option
- distribution (None, str, optional) Distribution to use for exposure mapping model. Options include: non-parametric (None), Normal ('normal'), Poisson ('poisson').
- custom\_model (None, optional) User-specified model
- custom\_model\_sim User-specified model. This allows the user to specify a different IPW model to be fit for the numerator. That model is fit to the simulated data, so some constraints may be added to speed up the estimation procedure. If None and custom\_model is not None, copies over the custom\_model used.

#### <span id="page-18-2"></span>outcome\_model(*model*, *custom\_model=None*, *distribution='normal'*) Estimation of the outcome model E(Y|A, A\_map, W, W\_map).

**Note:** Estimates the outcome model (g-formula) using the observed data and generates predictions under the observed distribution of the exposure.

#### **Parameters**

- model  $(str)$  Specified Q-model
- custom\_model User-specified model
- <span id="page-18-1"></span>• distribution (optional,  $str$ ) – For non-binary outcome variables, the distribution of Y must be specified. Default is 'normal'.

#### <span id="page-19-4"></span>fit(*p*, *samples=100*, *bound=None*, *seed=None*)

Estimation procedure under a specified treatment plan.

This function estimates the IPTW for the treatment plan of interest, performs the target steps, and performs Monte Carlo integration with the targeted model, and calculates confidence intervals. Confidence intervals are obtained from influence curves.

#### **Parameters**

- $p$  (float, int, list, set) Percent of population to treat. For conditional treatment plans, a container object of floats. All values must be between 0 and 1
- samples (int) Number of samples to generate to calculate numerator for weights and for the Monte Carlo integration procedure for stochastic treatment plans. For deterministic treatment plans ( $p == 1$  or  $p == 0$ ), samples is set to 1 to reduce computation burden. Deterministic treatment plan do not require the Monte Carlo integration procedure
- bound (None,  $int, float$ ) Bounds to truncate calculate weights by...
- seed (int, None) Random seed for the Monte Carlo integration procedure

#### <span id="page-19-3"></span>summary(*decimal=3*)

Prints summary results for the sample average treatment effect under the treatment plan specified in the fit procedure

**Parameters decimal** (int) – Number of decimal places to display

**Returns**

#### **Return type** None

#### <span id="page-19-2"></span>diagnostics(*figsize=(6, 5)*, *color\_a1='blue'*, *color\_a0='red'*)

Returns diagnostic plot for the specified network-TMLE. The currently available diagnostic presents plots of the designated summary measure for  $A<sup>s</sup>$  (stratified by  $A$ ) for the observed data, and the Monte Carlo simulated data. This diagnostic can be used to visually assess whether the designated policy is poorlysupported by the data.

**Note:** A policy that has little overlap with the observed data is indicative of the policy being poorly supported by the observed data. Poorly-supported policies may not be well estimated and thus considering other stochastic policies in recommended.

#### **Parameters**

- figsize (list, set, array, optional) Determine the figure size (dimensions). Passes directly to plt.subplots(...figsize=figsize).
- color\_a1 (str, optional) Color for the  $A=1$  group in the figure. Default is blue.
- color\_a0 (str, optional) Color for the A=0 group in the figure. Default is red.

#### **Returns**

**Return type** Diagnostic plot for data support of policy.

#### <span id="page-19-1"></span>define\_threshold(*variable*, *threshold*)

<span id="page-19-0"></span>Function arbitrarily allows for multiple different defined thresholds

#### **Parameters**

- variable  $(str)$  Variable to generate categories for
- threshold  $(int, float)$  Threshold to use as the cutpoint.

#### <span id="page-20-2"></span>define\_category(*variable*, *bins*, *labels=False*)

Function arbitrarily allows for multiple different defined thresholds

#### **Parameters**

- variable  $(str)$  Variable to generate categories for
- bins (list, set, array) Bin cutpoints to generate the categorical variable for. Uses pandas.cut(..., include\_lowest=True) to create the binned variables.
- labels (list, set, array) Specified labels. Can be given custom labels, but generally recommend to keep set as False

### <span id="page-20-0"></span>**2.3.2 Data Generation**

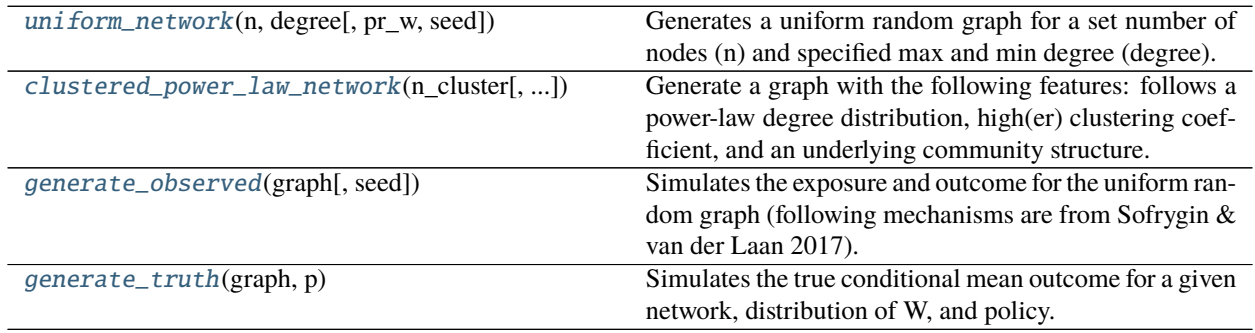

#### **mossspider.dgm.uniform\_network**

#### <span id="page-20-1"></span>uniform\_network(*n*, *degree*, *pr\_w=0.35*, *seed=None*)

Generates a uniform random graph for a set number of nodes (n) and specified max and min degree (degree). Additionally, assigns a binary baseline covariate, W, to each observation.

#### **Parameters**

- $n(int)$  Number of nodes in the generated network
- degree (list, set, array) An array of two elements. The first element is the minimum degree and the second element is the maximum degree.
- $pr_w$  (float, optional) Probability of W=1. W is a binary baseline covariate assigned to each unit.
- seed (int, None, optional) Random seed to use. Default is None.

#### **Returns**

**Return type** networkx.Graph

#### <span id="page-21-1"></span>**Examples**

Loading the necessary functions

>>> from mossspider.dgm import uniform\_network

Generating the uniform network

 $\gg$  G = uniform\_network(n=500, degree=[0, 2])

#### **mossspider.dgm.clustered\_power\_law\_network**

#### <span id="page-21-0"></span>clustered\_power\_law\_network(*n\_cluster*, *edges=3*, *pr\_cluster=0.75*, *pr\_between=0.0007*, *pr\_w=0.35*, *seed=None*)

Generate a graph with the following features: follows a power-law degree distribution, high(er) clustering coefficient, and an underlying community structure. This graph is created by generating a number of subgraphs with power-law distributions and clustering. The subgraphs are generated using networkx. powerlaw\_cluster\_graph(n=n\_cluster[...], m=edges, p=p\_cluster). This process is repeated for each element in the n\_cluster argument. Then the subgraphs are then randomly connected by creating random edges between nodes of the subgraphs.

#### **Parameters**

- n\_cluster (list, set, array, ndarray) Specify the N for each subgraph in the clustered power-law network via a list. List should be positive integers that correspond to the N for each subgraph.
- edges (int, optional) Number of edges to generate within each cluster. Equivalent to the m argument in networkx.powerlaw\_cluster\_graph.
- **pr\_cluster** (*float, optional*) Probability of a new node forming a triad with neighbors of connected nodes
- $pr_b$  between (float, optional) Probability of an edge between nodes of each cluster. Evaluated for all node pairs, so should be relatively low to keep a high community structure. Default is 0.0007.
- pr\_w (float, optional) Probability of the binary baseline covariate W for the network. Default is 0.35.
- seed (int, None, optional) Random seed. Default is None.

#### **Returns**

**Return type** networkx.Graph

#### **Examples**

Loading the necessary functions

>>> from mossspider.dgm import clustered\_power\_law\_network

Generating the clustered power-law network

>>> G = clustered\_power\_law\_network(n\_cluster=[50, 50, 50, 50])

#### <span id="page-22-2"></span>**mossspider.dgm.generate\_observed**

#### <span id="page-22-0"></span>generate\_observed(*graph*, *seed=None*)

Simulates the exposure and outcome for the uniform random graph (following mechanisms are from Sofrygin & van der Laan 2017).

$$
A = \text{Bernoulli}(\text{expit}(-1.2 + 1.5W + 0.6W^s))
$$

 $Y = \text{Bernoulli}(\text{expit}(-2.5 + 0.5A + 1.5A^s + 1.5W + 1.5W^s))$ 

**Parameters**

• graph (Graph) – Graph generated by the *uniform\_network* function.

• seed (int, None, optional) – Random seed to use. Default is None.

**Returns**

**Return type** Network object with node attributes

#### **Examples**

Loading the necessary functions

>>> from mossspider.dgm import uniform\_network, generate\_observed

Generating the uniform network

```
\gg G = uniform_network(n=500, degree=[0, 2])
```
Generating exposure A and outcome Y for network

```
>> H = generate\_observed(graph=G)
```
#### **References**

Sofrygin O, & van der Laan MJ. (2017). Semi-parametric estimation and inference for the mean outcome of the single time-point intervention in a causally connected population. *Journal of Causal Inference*, 5(1).

#### **mossspider.dgm.generate\_truth**

#### <span id="page-22-1"></span>generate\_truth(*graph*, *p*)

Simulates the true conditional mean outcome for a given network, distribution of W, and policy.

The true mean under the policy is simulated as

$$
A = Bernoulli(p) Y = Bernoulli(expit(-2.5 + 1.5*W + 0.5*A + 1.5*map(A) + 1.5*map(W)))
$$

**Returns**

**Return type** float

#### **Examples**

Loading the necessary functions

>>> from mossspider.dgm import uniform\_network, generate\_truth

Generating the uniform network

>>> G = uniform\_network(n=500, degree=[0, 2])

Calculating truth for a policy via a large number of replicates

```
\gg true_p = []
>>> for i in range(1000):
>>> y_mean = generate_truth(graph=G, p=0.5)
>>> true_p.append(y_mean)
>>> np.mean(true_p) # 'true' value for the stochastic policy
```
To reduce random error, a large number of replicates should be used

### <span id="page-23-0"></span>**2.3.3 Utilities**

Plan to add some basic utilities in a future version (such as helping setup the network as NetworkTMLE expects).

### **CHAPTER**

# **THREE**

# **CODE AND ISSUE TRACKER**

<span id="page-24-0"></span>Please report bugs, issues, or feature requests on GitHub at [pzivich/MossSpider.](https://github.com/pzivich/MossSpider/)

Otherwise, you may contact us via email (gmail: zivich.5) or on Twitter (@PausalZ)

### **CHAPTER**

# **REFERENCES**

<span id="page-26-0"></span>Ogburn EL, Sofrygin O, Diaz I, & van der Laan, MJ. (2017). Causal inference for social network data. *arXiv preprint arXiv:1705.08527*.

Sofrygin O, & van der Laan MJ. (2017). Semi-parametric estimation and inference for the mean outcome of the single time-point intervention in a causally connected population. *Journal of Causal Inference*, 5(1).

van der Laan MJ. (2014). Causal inference for a population of causally connected units. *Journal of Causal Inference*, 2(1), 13-74.

# **INDEX**

# <span id="page-28-0"></span>Symbols

\_\_init\_\_() (*NetworkTMLE method*), [14](#page-17-2)

# C

clustered\_power\_law\_network() (*in module mossspider.dgm*), [18](#page-21-1)

# D

define\_category() (*NetworkTMLE method*), [16](#page-19-4) define\_threshold() (*NetworkTMLE method*), [16](#page-19-4) diagnostics() (*NetworkTMLE method*), [16](#page-19-4)

# E

exposure\_map\_model() (*NetworkTMLE method*), [15](#page-18-3) exposure\_model() (*NetworkTMLE method*), [14](#page-17-2)

# F

fit() (*NetworkTMLE method*), [15](#page-18-3)

# G

generate\_observed() (*in module mossspider.dgm*), [19](#page-22-2) generate\_truth() (*in module mossspider.dgm*), [19](#page-22-2)

# N

NetworkTMLE (*class in mossspider.estimators.tmle*), [12](#page-15-3)

# O

outcome\_model() (*NetworkTMLE method*), [15](#page-18-3)

# S

summary() (*NetworkTMLE method*), [16](#page-19-4)

### U

uniform\_network() (*in module mossspider.dgm*), [17](#page-20-2)